## STAY CONNECTED

As we continue to improve our methods of communication, it is important for everyone to know how to stay connected and informed on Scouting in Central Illinois. Get your district newsletter and the Council Newsletter, *The Lamplighter.*

In order to receive the Council newsletters, *The Lamplighter*, and the Program Compass you will need to sign up to receive them via e-mail. To begin, go to **www.wdboyce.org/eListSignUp**. On the screen, you can create a new profile and select the newsletters to receive, or you can sign in to your account and change the newsletters you would like to receive.

To read earlier editions of *The Lamplighter*, hover over "About Us" in the gray bar, then to "The Lamplighter". At that point, you can view any of that year's editions. To view previous editions of the Program Compass, hover over "Districts" and then click on "District Newsletter Archives".

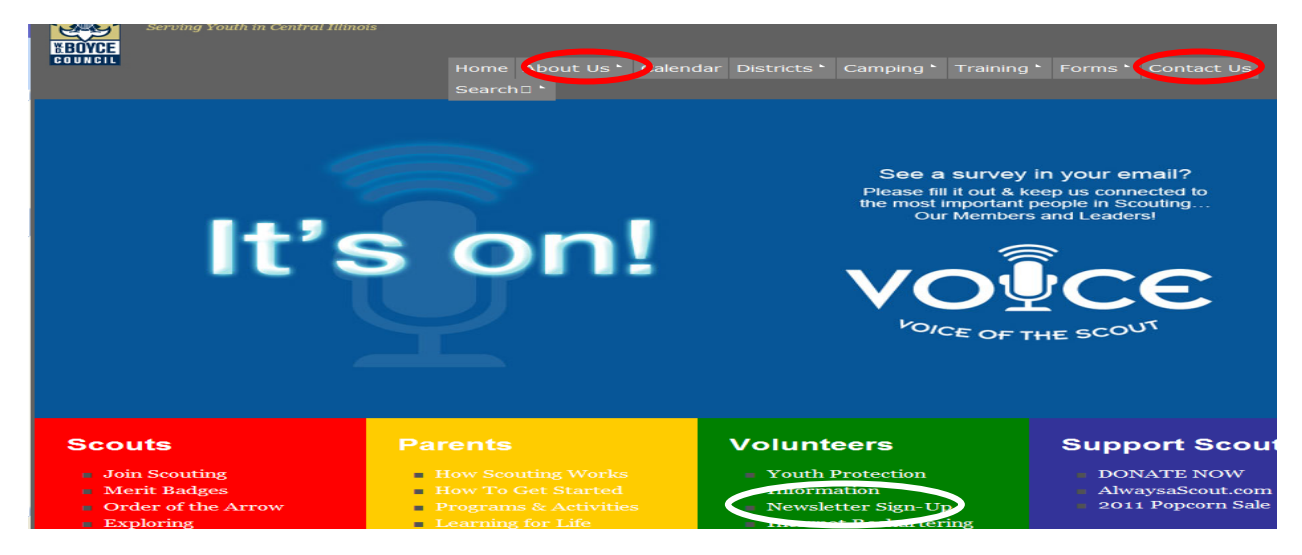

If at any time, you would like to contact one of the members of the Council staff, click on "Contact Us" in the gray bar.

## **CREATING YOUR UNIT WEBSITE IS AS EASY AS 1, 2, 3, 4!**

A unit website is a great resource for Scouts, leaders, and families to utilize. If your unit does not already have a website, a few tools have been developed to make creating a site very simple.

Unit site templates have been created utilizing a free service from Google called Google Sites (Note: this service does not show any advertising).

Follow these steps:

- 1. Have any type of Internet connection
- 2. Sign into your Google Account or Create a Google Account (which is free to create)
- 3. Go to Google Sites and select either the Pack, Troop, or Crew template
- 4. Change the information to meet your specific needs

For the full instructions on developing a website for your Pack, Troop, or Crew,

visit **www.wdboyce.org/UnitWebsiteFastStart**